प्रशासन सेवा, व्यवस्थापन समूह, प्रशासन (प्रशासनिक) उपसमूह, सहायक तह ४ कनिष्ठ सहायक पदको खला प्रतियोगितात्मक परीक्षाको पाठ्यक्रम

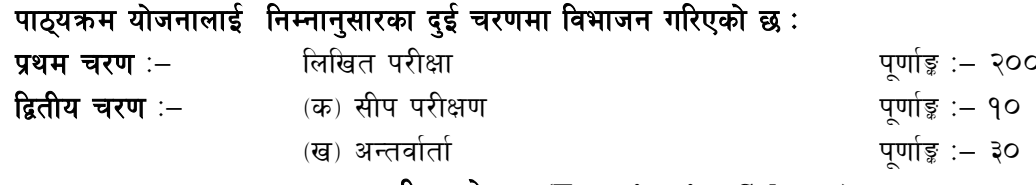

## परीक्षा योजना (Examination Scheme)

## 9. प्रथम चरण: लिखित परीक्षा (Written Examination)

### पुर्णाङ्ग :- २००

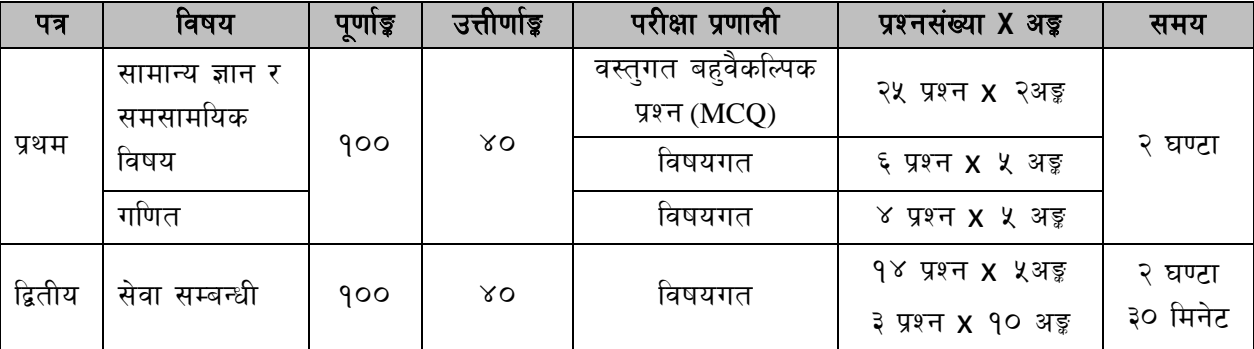

## २. द्वितीय चरण: सीप परीक्षण र अन्तर्वार्ता (Skill Test & Interview)

पर्णाङ :- ४०

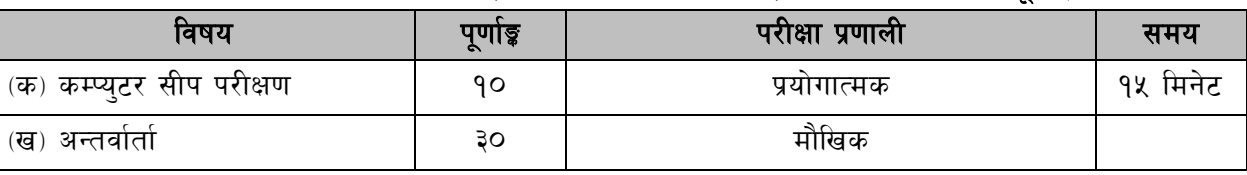

### द्रष्टव्य :

१. यो पाठयक्रमको योजनालाई प्रथम चरण र द्वितीय चरण गरी दई भागमा विभाजन गरिएको छ।

२. लिखित परीक्षाको माध्यम भाषा नेपाली वा अंग्रेजी अथवा नेपाली र अंग्रेजी दुवै हुनेछ ।

३. प्रथम र द्वितीय पत्रको लिखित परीक्षा छट्टाछट्टै हनेछ ।

४. लिखित परीक्षामा सोधिने **प्रश्नसंख्या र अङ्गभार** यथासम्भव सम्बन्धित पत्र ∕विषयमा दिईए अनुसार हुनेछ ।

- ५. वस्तुगत बहुवैकल्पिक (Multiple Choice) प्रश्नहरुको गलत उत्तर दिएमा प्रत्येक गलत उत्तर बापत २० प्रतिशत अड़ू कट्टा गरिनेछ । तर उत्तर नदिएमा त्यस बापत अड़ू दिइने छैन र अड़ू कट्टा पनि गरिने छैन ।
- वस्तगत बहवैकल्पिक हुने परीक्षामा परीक्षार्थीले उत्तर लेख्दा अंग्रेजी ठूलो अक्षर (Capital letter) A,B,C,D ६. मा लेख्नुपर्नेछ । सानो अक्षर (Small letter) a,b,c,d लेखेको वा अन्य क्नै सङ्केत गरेको भए सबै उत्तरपुस्तिका रद्द हनेछ।
- ७. बहवैकल्पिक प्रश्नहरु हुने परीक्षामा कुनै प्रकारको क्याल्कुलेटर (Calculator) प्रयोग गर्न पाइने छैन ।
- ८. विषयगत प्रश्नमा प्रत्येक पत्र ∕विषयका प्रत्येक खण्डका लागि छुट्टाछुट्टै उत्तरपस्तिकाहरु हुनेछन् । परिक्षार्थीले प्रत्येक खण्डका प्रश्नहरुको उत्तर सोही खण्डका उत्तरपुस्तिकामा लेख्नुपर्नेछ ।
- ९. यस पाठ्यक्रम योजना अन्तर्गतका पत्र विषयका विषयवस्तुमा जेसुकै लेखिएको भए तापनि पाठ्यक्रममा परेका कानून, ऐन, नियम, विनियम तथा नीतिहरु परीक्षाको मिति भन्दा ३ महिना अगाडि (संशोधन भएका वा संशोधन भई हटाईएका वा थप गरी संशोधन भई) कायम रहेकालाई यस पाठकममा परेको सम्फन पर्दछ ।
- १०. प्रथम चरणको परीक्षाबाट छनौट भएका उम्मेदवारहरुलाई मात्र द्वितीय चरणको परीक्षामा सम्मिलित गराइनेछ ।
- ११. पाठ्यक्रम लाग् मिति :- २०७८/०३/२२

प्रशासन सेवा, व्यवस्थापन समूह, प्रशासन (प्रशासनिक) उपसमूह, सहायक) तह ४ कनिष्ठ सहायक पदको खुला प्रतियोगितात्मक परीक्षाको पाठ्यक्रम

# प्रथम पत्रः– सामान्य ज्ञान,समसामयिक विषय र गणित

खण्ड (क) – ५० अंक (वस्तुगत - २५ प्रश्न  $\times$ २ अंक)

#### $9<sub>1</sub>$ सामान्य ज्ञान

- १.१ नेपालको भौगोलिक अवस्थिति, धरातलीय स्वरुप, जलवाय्, हावापानी, जनजीवन, प्राकृतिक सम्पदाहरु
- <u> १.२ नेपालको ईतिहास : नेपालको प्राचिन तथा मध्यकालको राजनीतिक, आर्थिक एवं</u> सामाजिक सांस्कृतिक अवस्था र आधुनिक नेपालको इतिहास तथा नेपालको ईतिहासका महत्वपूर्ण घटनाहरु
- नेपाली समाजका परम्परा, सामाजिक मूल्य र मान्यता, धर्म, जातजाति र  $9.3$ भाषा,कला,संस्कृति,साहित्य,खेलक्द
- १.४ शासनपद्धति र शासन संवैधानिक विकासकम, नेपालको संविधान, राजनैतिक व्यवस्था, नेपालको प्रशासनिक व्यवस्थाको विकासक्रम र नेपालको सघीय, प्रादेशिक र स्थानीय संरचना तथा शासन प्रणालीसम्बन्धि सम्बन्धी जानकारी
- १.५ नेपालको अर्थतन्त्रका आधार, विशेषताहरु र आर्थिक परिसूचकहरू (आर्थिक वृद्धि, कुल राष्ट्रिय / ग्राहस्थ उत्पादन, प्रतिव्यक्ति आय, व्यापर घाटा, विप्रेषण, वैदेशिक लगानी, वैदेशिक सहयोग)
- १.६ नेपालमा शिक्षा, स्वास्थ्य, यातायात, सञ्चार, खानेपानी, विद्युत तथा अन्य ऊर्जाका श्रोतहरूको अवस्था
- १.७ दिगो विकास, जैविक विविधता, जलवायु परिवर्तन, जनसांख्यिकी, शहरीकरण, प्राकृतिक स्रोत तथा राष्ट्रिय सम्पदाहरूको संरक्षण सम्बन्धी विषयहरु
- १.८ चाल आवधिक योजनाको दीर्घकालिन सोच,राष्टिय लक्ष्य, उद्देश्य र रणनीति र प्रमुख परिमाणात्मक लक्ष्यहरु
- १.९ वैज्ञानिक नाप (Measurement) ,मापन ईकाई र नक्सा सम्वन्धी जानकारी
- १.१० दीगो विकास लक्ष्यहरु र नेपालको उपलव्धी
- १.११ संयुक्त राष्ट्रसंघ, सार्क र बिमस्टेक -स्थापना,उद्देश्य,प्रमुख अंगहरु र नेपालको भूमिका
- १.१२ विज्ञानका महत्वपूर्ण उपलब्धिहरु सम्बन्धी जानकारी
- १.१३ राष्ट्रिय तथा अन्तर्राष्ट्रिय महत्वपूर्ण समसामयिक घटनाहरु

# खण्ड (ख) – ३० अङ्क (६ प्रश्न  $\times$  ५ अंक)

#### २. समसामयिक विषय

- संघीय शासन प्रणालीका विशेषताहरु  $9.9$
- २.२ कानूनको शासन, लोकतन्त्र, लोकतान्त्रिक मूल्य र मान्यता
- नागरिकका दायित्व र कर्तव्य,अनशासन र सकारात्मक सोच २.३
- २.४ सामाजिक सेवा -अर्थ,आवश्यकता , महत्व र कियाकलाप
- सामाजिक विकृति विसंगति र नियन्त्रणका उपायहरु २.५
- २.६ मितव्ययी र स्वस्थ्य जीवनशैली- अर्थ ,उद्देश्य र उपायहरु
- २.७ सामाजिक द्वन्दका कारण, असर र द्वन्द व्यवस्थापनका उपायहरु

# प्रशासन सेवा, व्यवस्थापन समूह, प्रशासन (प्रशासनिक) उपसमूह, सहायक तह ४ कनिष्ठ सहायक पदको खुला प्रतियोगितात्मक परीक्षाको पाठ्यक्रम

- २.८ ईन्टरनेट र सामाजिक संजालको उत्तरदायी प्रयोग- परिणाम,साईवर नैतिकता र सुरक्षित प्रयोगका उपायहरु
- २.९ सामुदायिक स्वास्थ्यका अवधारणा,विभिन्न सर्ने नसर्ने रोगहरु र सो को रोकथाम सम्बन्धी सामान्य जानकारी
- २.१० शहरीकरण र जनसंख्या व्यवस्थापन

# खण्ड (ग) - २० अङ्क (४ प्रश्न  $\times$  ५ अंक)

### व्यवहारिक गणित (Applied Mathematics) ३ $\sim$

- ३.१ ऐकिक नियम
- ३२ प्रतिशत, भिन्न र दशमलव
- ३.३ अनुपात र औसत
- ३.४ नाफा र नोक्सान
- ३.५ साधारण तथा चकिय व्याज
- ३.६ कर र कमिशन
- ३.७ मध्यक (Mean) र मध्यिका (Median)

प्रशासन सेवा, व्यवस्थापन समूह, प्रशासन (प्रशासनिक) उपसमूह, सहायक तह ४ कनिष्ठ सहायक पदको खुला प्रतियोगितात्मक परीक्षाको पाठ्यक्रम

# द्वितीय पत्र - सेवा सम्बन्धी

खण्ड (क) – ४५ अड़ू (५ प्रश्न × ५अंक, २ प्रश्न × १०अंक)

#### कार्यालय व्यवस्थापन  $9<sub>1</sub>$

- १.१ कार्यालय र कार्यालय व्यवस्थापन
	- १.१.१ कार्यालय : परिचय, महत्व, कार्य र प्रकार
	- १.१.२ कार्यालय सहायकका कार्य र गणहरु
	- १.१.३ कार्यालय व्यवस्थापनको अवधारणा र महत्व
	- १.१.४ कार्यालय स्रोत साधन : परिचय, प्रकार र उपयोग
- १.२ कार्यालय कार्यविधि
	- १.२.१ दर्ता, चलानी र पत्र व्यवहार (पत्रका प्रकार,प्रयोग र प्राथमिकता)
	- १.२.२ टिप्पणी लेखन र टिप्पणी तयार पार्दा ध्यान दिन्पर्ने क्राहरु
	- १.२.३ प्रतिवेदन लेखन परिचय,प्रकार, तयार पार्दा ध्यान दिन्पर्ने क्राहरू
- १.३ अभिलेख व्यवस्थापन- परिचय, उद्देश्य,आवश्यकता र आधुनिक प्रविधिको प्रयोग
- १.४ फाइलिङ (Filing): परिचय, आवश्यकता, विधि एवं तरिकाहरु
- १.५ पंजिका / अनुक्रमणिका (Indexing) को परिचय, महत्व , प्रकार र प्रयोग
- कार्यालयमा संचारको महत्व, प्रकार र माध्यम  $9.5$
- १.७ कार्यालयमा जनसम्पर्क र सेवाग्राही गुनासो व्यवस्थापनका तरिका
- १.८ जिन्सी व्यवस्थापन : जिन्सी स्नेस्ताको परिचय, माग फाराम, खरिद आदेश, दाखिला रिपोर्ट, जिन्सी खाता, जिन्सी निरीक्षण,सार्वजनिक खरिद र लिलाम सम्वन्धी विधि ⁄ प्रकृयाहरु
- १९ बजेटको अर्थ र प्रकार
- १.१० लेखा , लेखा प्रणाली र लेखापरीक्षण परिचय, उद्देश्य र विशेषताहरु
- १.११ खाता सूची (Charts of accounts), एकल खाता कोष सम्वन्धी जानकारी
- <u>१</u>.१२ गोश्वरा भौचर, वैक नगदी किताव , वजेट हिसाव,खर्चको फांटवारी तथा आर्थिक विवरण सम्बन्धी जानकारी
- १.१३ राजस्व प्रशासन (कर, भंसार, मूल्य अभिवृद्धि कर तथा अन्तशुल्क) सम्बन्धी जानकारी

# खण्ड (ख) – ३५अङ्क (५ प्रश्न  $\times$  ५अंक, १ प्रश्न  $\times$  १०अंक)

#### ্ सार्वजनिक व्यवस्थापन

- २.१ सार्वजनिक प्रशासनको परिचय,उद्देश्य र कार्यक्षेत्र
- २.२ व्यवस्थापनको अवधारणा र आधारभूत सिद्धान्तहरु
- २.३ संगठनको परिचय र गठनका आधारहरु
- २.४ संगठनमा निर्देशन, नियन्त्रण, समन्वय,
- २.५ नागरिक वडापत्र / सार्वजनिक बडापत्र (Public Charter) : अवधारणा, उद्देश्य र महत्व
- २.६ सार्वजनिक सेवा प्रवाहको अर्थ र महत्व तथा सेवा प्रवाह गर्ने निकाय, तरिका र माध्यम
- २.७ सार्वजनिक व्यवस्थापनमा नैतिकता, सदाचार, अनुशासन,सुशासन, पारदर्शिता,

### **BPKMCH/Page 4**

प्रशासन सेवा, व्यवस्थापन समूह, प्रशासन (प्रशासनिक) उपसमूह, सहायक तह ४ कनिष्ठ सहायक पदको खुला प्रतियोगितात्मक परीक्षाको पाठ्यक्रम

### संविधान र ऐन कानुनहरु ३ $\overline{a}$

- ३.१ नेपालको संवैधानिक विकासक्रम र नेपालको वर्तमान संविधानका भाग १,२,३, ५ र अनसचीहरु
- ३.२ सुशासन (व्यवस्थापन तथा सञ्चालन) ऐन, २०६४ को परिच्छेद २,४,५
- ३.३ भ्रष्टाचार निवारण ऐन, २०५९ को भाग २ कसुर र सजाय
- ३.४ सूचनाको हक सम्बन्धी ऐन, २०६४ परिच्छेद २,४,५
- ३.५ नेपाल स्वास्थ्य सेवा ऐन, २०५३ र स्वास्थ्य सेवा नियमावली, २०५५
- ३.६ नेपाल मेडिकल काउन्सिल ऐन, २०२० र नियमावली
- ३.७ नेपाल स्वास्थ्य व्यवसायी परिषद् ऐन, २०५३

# खण्ड (ग) – ३०अङ्क (४ प्रश्न  $\times$  ५अंक)

# ४. संस्थागत ज्ञान (४×५ अड़ = २०अड़)

- ४.१ बि.पि.कोइराला मेमोरियल क्यान्सर अस्पतालको उद्देश्य, संगठन संरचना, कार्यक्षेत्र,
- ४.२ बि.पि.कोइराला मेमोरियल क्यान्सर अस्पतालले उपलब्ध गराएका स्वास्थ्य सेवाहरु
- ४.३ वि.पि. कोइराला मेमोरियल क्यान्सर अस्पताल ऐन, २०५३
- ४.४ बि.पि.कोइराला मेमोरियल क्यान्सर अस्पताल कर्मचारी प्रशासन नियमावली,२०६६ ( संशोधन सहित)
- ४.५ बि.पि. कोइराला मेमोरियल क्यान्सर अस्पताल कार्यसञ्चालन तथा व्यवस्थापन नियमावली. २०६६
- ४.६ वि.पी.कोईराला मेमोरियल क्यान्सर अस्पताल र नेपाल सरकार तथा अन्य निकायहरुसंगको सम्बन्ध
- ४.७ नेपालमा क्यान्सर उपचार संग सम्वन्धित संस्था तथा निकायहरु सम्वन्धी जानकारी
- ४८ क्यान्सर रोग सम्बन्धी सम्बन्धी जनचेतनाका विषयहरु

# प्रशासन सेवा, व्यवस्थापन समूह, प्रशासन (प्रशासनिक) उपसमूह, सहायक) तह ४ कनिष्ठ सहायक पदको खुला प्रतियोगितात्मक परीक्षाको पाठ्यक्रम

# कम्प्यटर सीप परीक्षण प्रयोगात्मक परीक्षा योजना

(Computer Skill Test Practical Examination Scheme)

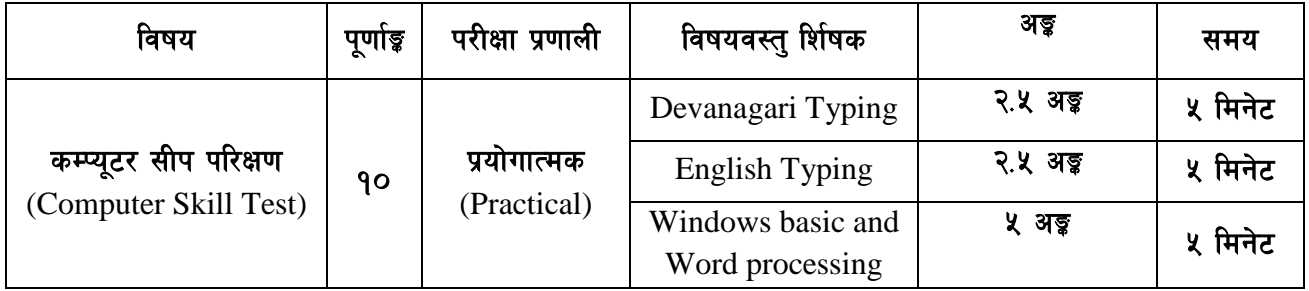

# **Contents**

#### 1. **Windows basic**

- Introduction to Graphical User Interface
- Starting and shutting down Windows  $\bullet$
- Basic Windows elements Desktop, Taskbar, My Computer, Recycle Bin, etc.  $\bullet$
- Concept of files and folders
- Searching files and folders  $\bullet$

#### $2.$ **Word processing**

- Creating, saving and opening documents  $\bullet$
- Typing in Devanagari and English  $\bullet$
- Text formatting (font, size, color, underline, italic, bold, etc) and paragraph  $\bullet$ formatting (alignment, indentation, spacing)
- Inserting header, footer, page number
- Page setting (margin, page size, orientation), previewing and printing of documents

 $---$ 

# बी.पी. कोइराला मेमोरियल क्यान्सर अस्पताल प्रशासन सेवा, व्यवस्थापन समूह, प्रशासन (प्रशासनिक) उपसमूह, सहायक तह ४ कनिष्ठ सहायक पदको खुला प्रतियोगितात्मक परीक्षाको पाठ्यक्रम

# अंग्रेजी वा देवनागरी Typing Skill Test को लागि निर्देशनः-

देवनागरी Typing Skill Test को लागि १५० शब्दहरुको एउटा Text दिइनेछ र देहाय अनुसार अंक 1. प्रदान गरिनेन्द्रः-

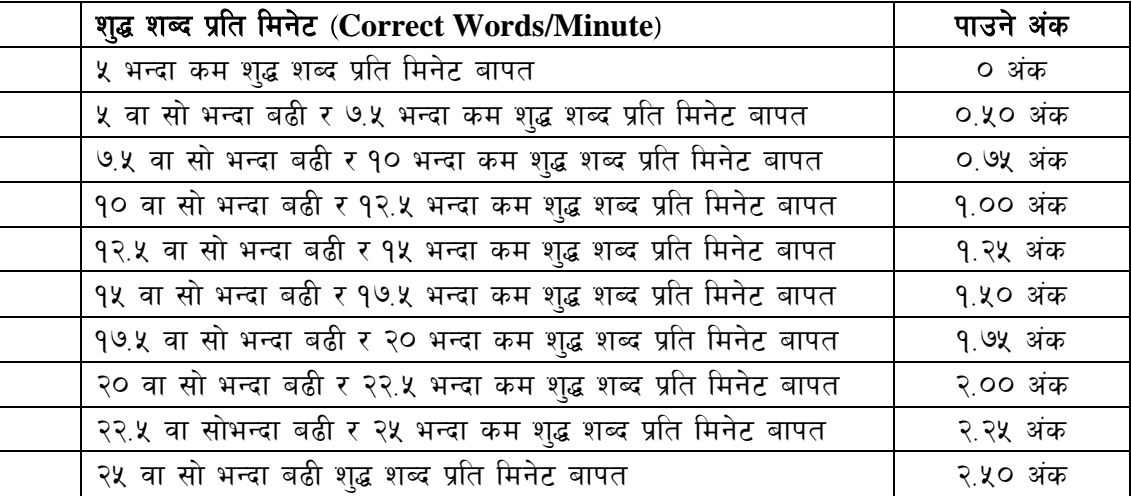

English Typing Skill Test को लागि २०० शब्दहरुको एउटा Text दिइनेछ र देहाय अनुसार अंक  $2.$ प्रदान गरिनेछ:-

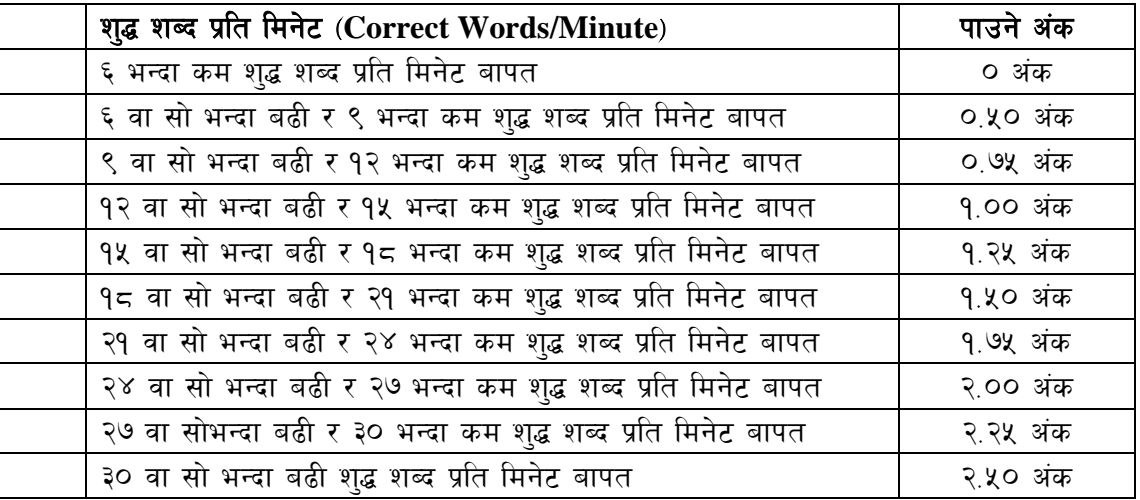

अंग्रेजी वा देवनागरी Typing मा दिइएको Text लाई आधार मानी टाइप गरेको Text सँग भिडाई चेक 3. गरिनेछ । दिइएको अंग्रेजी वा देवनागरी Text मा उल्लेखित स्थान बमोजिम परीक्षार्थीहरुले आफ्**नो** Text मा Punctuation टाइप नगरेको पाइएमा त्यसको शब्दमा गणना गरिने छैन । तत्पश्चात निम्न Formula प्रयोग गरी शद्ध शब्द प्रति मिनेट (Correct words/minute) निकालिनेछ।

## Formula:

शुद्ध शब्द प्रति मिनेट (Correct words/minute) =  $\frac{\text{(Total words typed - Wrong words)}}{7}$